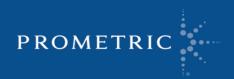

# THE NATIONAL BOARD OF PODIATRIC MEDICAL EXAMINERS

## Candidate Information Bulletin Part III Examination

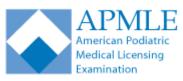

# American Podiatric Medical Licensing Examination (APMLE)

| Part III Examination | Registration     | Registration         | Scheduling    |
|----------------------|------------------|----------------------|---------------|
| Dates                | Available        | Deadlines            | Begins        |
| Wednesday, June 1,   | Wednesday, April | Wednesday, May 18,   | Upon Approval |
| 2016                 | 13, 2016         | 2016                 |               |
| Wednesday, December  | Monday, October  | Friday, November 18, | Upon Approval |
| 7, 2016              | 17, 2016         | 2016                 |               |

#### -- IMPORTANT NOTICE -

Please be aware that all appointments <u>must</u> be scheduled through the Prometric Website. Phone scheduling will no longer be offered unless you have been approved for Testing Accommodations.

Before you register for your Part III Registration Form, please contact the State Board in the state where you would like to be licensed. Your eligibility will be determined by the state once you satisfy the state's requirements. Prometric can only release your Authorization to Test (ATT) upon approval of the State Board.

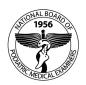

Published by:

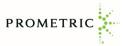

www.prometric.com/nbpme www.apmle.org

APMLE® is a registered trademark of the National Board of Podiatric Medical Examiners, Inc. Copyright<sup>©</sup> 2016 the National Board of Podiatric Medical Examiners and Prometric Inc., a Delaware corporation. All rights reserved. REVISED 09012016

# Contents

| Introduction 4                          | ŀ. |
|-----------------------------------------|----|
| NBPME overview 4                        | ł  |
| At a glance 4                           | ł  |
| Examination overview 5                  | 5  |
| Exam descriptions 5                     | 5  |
| Exam eligibility requirements 6         | 5  |
| Scheduling and registration process 7   | ,  |
| Registration information7               |    |
| Examination dates7                      | ,  |
| NBPME Part III exam fees7               | 7  |
| Americans with Disabilities Act (ADA) 7 | 7  |
| Registration Process 7                  |    |
| Scheduling exam appointments 8          |    |
| Confirmation email9                     |    |
| Test center locations                   |    |
| Refund / Rescheduling policies          |    |
| Medical emergencies 10                  | )  |
| Taking your exam10                      | )  |
| What to bring to the test center 10     | )  |
| Test center regulations 11              | L  |
| The computer testing process 12         | )  |
| Examination results 13                  | \$ |
| Score interpretation 13                 | }  |

| Reporting of examination results<br>Determination of the passing score<br>Score reliability<br>Certified score reporting<br>Licensing boards<br>Comments, questions, concerns                   | . 14<br>. 14<br>. 14<br>. 15                 |
|----------------------------------------------------------------------------------------------------|----------------------------------------------|
| Examination integrity                                                                                                    | 15                                           |
| Copyright<br>Score validity<br>Candidate misconduct<br>Grounds for dismissal<br>Altered Score Reports<br>Invalidation of results<br>Appeals procedure for misconduct<br>Limitation of liability | . 15<br>. 16<br>. 16<br>. 17<br>. 17<br>. 17 |
| Preparing for your exam                                                                                                    | 19                                           |
| Part III Exam Content Outline<br>Sample Questions                                                                                                    |                                              |
| <b>Directory of Podiatric Medicine Licens</b>                                                                                                    | -                                            |
| Boards                                                                                                    | 23                                           |
| Create your online account, etc.                                                                                                    | 28                                           |

# Leadership

2016 - 2017 NBPME Officers

Mary Jones Johnson, DPM, President

Kathleen M. Pyatak-Hugar, DPM, FACFAS, Vice President

Alyssa Kay Stephenson, DPM, Secretary/Treasurer

**Members of the Board** 

Judy A. Beto, PhD (Kirkland, WA)

Kirk M. Contento, DPM (Oak Lawn, IL)

Gregory F. Davies, DPM, FACFAS (Woodbury, NY)

Robert Eckles, DPM, MPH (New Paltz, NY)

Jaime J. Escalona, DPM (San Juan, PR)

Jonathan A. Haber, DPM (Caldwell, NJ)

Mary Jones Johnson, DPM (Tulsa, OK)

Michael LaPan, DPM (Sidney, MT)

Paul Naylor, PhD (Durham, NC)

Kathleen M. Pyatak-Hugar, DPM, FACFAS (Louisville, KY)

Roland Ramdass, DPM (Winchester, VA)

Vivian S. Rodes, DPM (Lexington, KY)

Alyssa Kay Stephenson, DPM (Fond du Lac, WI)

#### Liaisons

Larry Santi, DPM, APMA Liaison (Brooklyn, NY)

Christopher Girgis, APMSA Liaison (Western Springs, IL)

Jeffrey Page, DPM, Dean, Dean Liaison (Glendale, Arizona)

#### Staff

Philip I. Park, Executive Director

Ellen Veruete, Administrative Assistant

## Introduction

| NBPME<br>overview | The National Board of Podiatric Medical Examiners (NBPME) is a nonprofit<br>corporation established in 1956.<br>The National Board of Podiatric Medical Examiners (NBPME) offers the<br>American Podiatric Medical Licensing Examinations (APMLE), which are written<br>qualifying exams currently recognized or utilized by legal agencies governing<br>the practice of podiatric medicine in the states, provinces, and federal<br>agencies listed in this Bulletin on Page 23. Legal agencies may, at their<br>discretion, grant successful candidates a license to practice podiatric medicine<br>without further written exam.<br>The National Board organization consists of 13 members and includes two<br>members nominated by the Federation of Podiatric Medical Boards; an<br>educator at one of the Colleges of Podiatric Medicine; one member who has<br>had professional experience in statistics and test development; one member<br>representing the consuming public; three individuals from state licensing<br>boards; a podiatric physician currently in practice; and four individuals with<br>experience: on the Council on Podiatric Medical Education, on the Council of<br>Teaching Hospitals, as a member of a Specialty Board, and as a Director of a<br>Podiatric Medical Residency Program. A member of the Board of Trustees of<br>the American Podiatric Medical Association, a representative from the<br>American Association of Colleges of Podiatric Medical Students Association<br>(APMSA) serve in a liaison capacity with the Board.<br>The NBPME has contracted with Prometric Inc. to conduct its American Podiatric<br>Medical Licensing Exam (APMLE) program. |
|-------------------|----------------------------------------------------------------------------------------------------|
| At a glance       | This Candidate Information Bulletin provides details about taking the NBPME<br>Part III examination. The steps below summarize that process.                                                                                                    |
|                   | <ul> <li>To take the APMLE Part III</li> <li>1 Contact the Licensing Board in the state in which you wish to be licensed.<br/>A list of State Boards can be found in this Bulletin beginning on Page 23.</li> <li>2 Once the State has determined your eligibility to test based on the State's requirements, visit https://www.prometric.com/NBPME to create an online account &amp; register for your examination (see Page 28).</li> </ul>                                                                                                    |
|                   | Note If you have already graduated, you are now required to upload your supporting documentation (transcript or diploma, and letter of approval, if applicable) electronically. Please ensure you have uploaded your documents before clicking "submit" on your application.<br>If you have not yet graduated, your application will be submitted to your school for approval.                                                                                                    |
|                   | <b>3</b> Once your exam registration form has been approved, you will receive an Authorization to Test (ATT) email notification and must then log back in to your online account to schedule an appointment and pay to take your exam (see Page 28).                                                                                                    |

- 4 Prepare for your exam, using this Bulletin and other discipline-related materials. The content outline in this Bulletin is the basis for the exam (see page 19).
- 5 Take the scheduled exam, bringing your required identification to the test center (see Page 10).
- 6 Your exam results will be reported to the State Board where you applied approximately three weeks after you take the exam (see Page 14).

#### To get answers not provided in this bulletin

If you read this Bulletin and have further questions about the registration process, fees, test centers, Authorization to Test or score reports, you may contact:

#### **Prometric/NBPME**

7941 Corporate Drive Nottingham, MD 21236 Phone: 877.302.8952 Website at www.prometric.com/nbpme

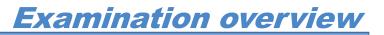

|                      | The National Board of Podiatric Medical Examiners (NBPME) offers the American<br>Podiatric Medical Licensing Exams (APMLE), which are written qualifying exams<br>currently recognized or utilized by legal agencies governing the practice of<br>podiatric medicine in the states, provinces, and federal agencies listed in this<br>Bulletin beginning on Page 23. Legal agencies may, at their discretion, grant<br>successful candidates a license to practice podiatric medicine without further<br>written examination. |
|----------------------|----------------------------------------------------------------------------------------------------|
| Exam<br>descriptions | Beginning with the Class of 2015, The APMLE consists of four components: Part I, Part II written, Part II CSPE and Part III. The Part I and Part II written exams are designed to assess whether a candidate possesses the knowledge required to practice as a minimally competent entry-level podiatric physician. Part III is a                                                                                                    |
|                      | licensing exam designed to determine whether a candidate's knowledge and clinical skills are adequate for safe, unsupervised practice.                                                                                                    |
|                      | The <b>Part I examination</b> samples the candidate's knowledge in the basic science areas of General Anatomy, including embryology, histology, genetics, and geriatrics; Lower Extremity Anatomy; Biochemistry; Physiology; Microbiology and Immunology; Pathology; and Pharmacology.                                                                                                    |
|                      | Beginning with the Class of 2015, there are two components to the Part II examination: the Part II written and the Part II CSPE.                                                                                                    |
|                      | The <b>Part II written examination</b> samples the candidate's knowledge in the clinical areas of Medicine; Radiology; Orthopedics, Biomechanics and Sports Medicine; Anesthesia and Surgery; and Community Health, Jurisprudence, and Research. A separate Candidate Information Bulletin for the Part II written exam is available online at www.apmle.org. Performance on the Part II written examination does not impact eligibility for the Part II CSPE.                                                                |

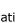

5

#### EXAMINATION OVERVIEW

|                                  | The <b>Part II Clinical Skills Patient Encounter (Part II CSPE)</b> assesses<br>proficiency in podiatric clinical tasks needed to enter residency. Candidates will<br>be expected to perform a focused physical examination including podiatric and<br>general medicine physical exam maneuvers appropriate for each patient<br>presentation. Podiatric and general medical knowledge, verbal and written<br>communication, and interpersonal skills will be assessed in each exam form. |
|----------------------------------|----------------------------------------------------------------------------------------------------|
|                                  | Performance on the Part II CSPE does not impact eligibility for the Part II written examination.                                                                                                    |
|                                  | The <b>Part III examination</b> is designed to determine whether a candidate's knowledge and clinical skills are adequate for safe, unsupervised practice. The Part III examination samples the candidate's clinical skills in evaluating, diagnosing, and treating patients. Examples of the application of knowledge may be measured through photographs, radiographs and case presentations.                                                                                          |
| Exam eligibility<br>requirements | Any candidates starting the NBPME's APMLE examinations after January 1, 2010, must take and pass the exams in sequential order. The Part I examination <b>must</b> be taken and passed before the Part II examinations may be taken. Likewise, the Part II examinations <b>must</b> be taken and passed before the Part III examination may be taken.                                                                                                    |
|                                  | Beginning with the Class of 2015, there are two components to the Part II examination: the Part II written and the Part II CSPE. Candidates <b>must</b> pass the Part II written examination and the Part II CSPE before the Part III examination can be taken. Additionally, candidates must meet certain eligibility requirements prior to taking each examination.                                                                                                    |
|                                  | To be initially eligible to take the <b>Part I examination</b> , a candidate must be confirmed as a currently enrolled, second-year student by the dean of an accredited podiatric medical school as listed with the Council on Podiatric Medical Education of the American Podiatric Medical Association.                                                                                                    |
|                                  | To be initially eligible to take the <b>Part II written examination</b> , a candidate must have passed the Part I examination <b>and</b> be confirmed as a currently enrolled, second-semester fourth-year student by the dean of an accredited podiatric medical school as listed with the Council on Podiatric Medical Education of the American Podiatric Medical Association.                                                                                                    |
|                                  | To be initially eligible to take the <b>Part II CSPE</b> , a candidate must have passed<br>the Part I examination <b>and</b> be confirmed as a currently enrolled as a fourth-year<br>student by the dean of an accredited podiatric medical school as listed with the<br>Council on Podiatric Medical Education of the American Podiatric Medical<br>Association. Candidates who completed their fourth year prior to 2015 are not<br>eligible to take the Part II CSPE.                |
|                                  | To be initially eligible to take the <b>Part III examination</b> , a candidate must<br>have passed the Part I and Part II examinations, including, where applicable,<br>both the Part II written examination and the Part II CSPE. A candidate must also<br>receive authorization from the state board participating in the Part III program<br>that will issue the license the candidate is seeking.                                                                                    |
|                                  | For all examinations, once a candidate has been deemed eligible to take a particular APMLE examination, the candidate will remain eligible to take the examination.                                                                                                    |

## Scheduling and registration process

Before you may test, you must:

- **1** Register for your exam by the registration deadline.
- 2 Receive your Authorization to Test (ATT) email notification.
- **3** Log back in to your new online account to schedule and pay for your appointment to take the exam.

Registration information

**Please visit https://www.prometric.com/NBPME to access the online registration form.** You will need to create an online account prior to completing & submitting your registration.

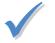

**Note** If you do not register by the posted deadline date, you may not be able to take the exam until the next exam administration.

#### **Examination dates**

The upcoming examination dates for the Part III exam are:

| Part III Examination           | Registration         | Registration       | Scheduling    |
|--------------------------------|----------------------|--------------------|---------------|
| Dates                          | Available            | Deadlines          | Begins        |
| Wednesday, June 1,             | Wednesday, April 13, | Wednesday, May 18, | Upon Approval |
| 2016                           | 2016                 | 2016               |               |
| Wednesday, December<br>7, 2016 | TBD                  | TBD                | Upon Approval |

#### **NBPME Part III exam fees**

You are responsible for paying the \$900 examination fee to the State Board or to Prometric. Payments made to Prometric are accepted via MasterCard, Visa or American Express at time of scheduling

#### **Americans with Disabilities Act (ADA)**

If you require testing accommodations under the Americans with Disabilities Act (ADA), please call Prometric at **800.967.1139** to obtain an accommodation request form. Reasonable testing accommodations are provided to allow candidates with documented disabilities recognized under the ADA an opportunity to demonstrate their skills and knowledge.

Candidates should submit professional documentation of the disability with their application form to help us determine the necessary testing arrangements. Thirty days' advance notice is required for all testing arrangements. There is no additional charge for these accommodations.

**Registration Process The online registration process was introduced in 2014.** This online process will allow you to create a user profile, electronically submit your application for approval, and upon approval schedule your exam online. You will have access to an online service tool called "My Dashboard," which will help you to manage your applications and testing appointments and allow you to view history of your Prometric testing events and scores. This process will eliminate paper application processing, expedite the registration process, and increase security of your personal information and credit card data. It will align with how you electronically manage your educational career.

#### SCHEDULING AND REGISTRATION PROCESS

The details of this online process and creation of your personal dashboard will follow throughout this document.

To register an examination online, follow these steps:

1 Please visit https://www.prometric.com/NBPME to access your online account.

**Note** If you are accessing the online system for the first time, click Create a New Account to set up your user ID and password. **Please note** that your user ID will be your email address. If you previously registered using the online process, please log in using your **original** username and password. You will not need to create a new account. **2** Complete your registration by clicking on Apply next to the exam name and clicking Submit when you have entered all required information into the application form. **3** Once your your registration is approved, Prometric will send you an Authorization to Test (ATT) email notification. You must log back in to your dashboard to schedule your exam. Please see page 28 for instructions on creating an online account and submitting your application. Scheduling Follow these steps to schedule an appointment: exam Log into your Prometric account by going to 1 https://www.prometric.com/NBPME and then selecting "Access My appointments Account" to schedule and pay for your exam (for detailed instructions See Page 28). 2 If you must contact Prometric, call 877.302.8952, or write to NBPMEinquiry@prometric.com, to have your questions addressed. **3** For scheduling purposes, expect your appointment to last up to five hours. Four hours is allotted for exam completion and up to one hour is designated for check-in, breaks (unscheduled), and an end-of-exam questionnaire. Most candidates begin the exam within 30 minutes of their appointment time. **4** Make a note of when and where you have been scheduled for the exam. An appointment confirmation will be sent to the email address provided. If needed, you should ask for directions to the test center. **Note** Since seating at each exam site is limited; be sure to **schedule your** exam appointment as soon as you receive your ATT email notification to ensure you get the location of your choice. If you wait to schedule and all

scheduled exam date.

seats have been filled, you will not be able to take the exam until the next

#### **Confirmation email**

Upon completion of the scheduling process, a confirmation email is sent containing your test authorization number, identification number, and the date time and location of the exam. If any information on the confirmation notice is incorrect, if you have not received your confirmation notice before your exam date, or if you lose your confirmation email, you can log back in to your dashboard and request a duplicate confirmation.

#### **Test center locations**

Test centers within a 50-mile radius of the nine schools of podiatric medicine have a reserved number of seats on each Part III exam date. This includes exam sites in or near Chicago, Cleveland, Des Moines, Los Angeles, Miami, New York, Philadelphia, Phoenix, and San Francisco. Testing is available at any one of our Prometric test center locations.

You can go online to check for test locations and schedule your exam by going to www.prometric.com/NBPME.

Refund / All requests for refunds must be made in writing to Prometric. You must also notify Prometric in writing of your cancellation intention by faxing your request Rescheduling to 800.813.6670, by emailing to NBPMEinguiry@prometric.com, or by mailing policies to the address on Page 2. More than 28 days prior to your scheduled the exam date: You may request a refund (exam fee minus \$100 service charge). You may reschedule to another testing center for the same exam date. • 11 to 28 days prior to your scheduled exam date: If you cancel, you will not receive a refund. You may reschedule your exam one time for a \$100 fee. To reschedule, you must submit a new application during the new application period. Call the Prometric registration center and pay the transfer \$100 fee. The exam must be rescheduled within the next two exam administrations by calling the Prometric registration center. Do not reschedule online or you will be charged the full \$900 fee. If you do not reapply within the two subsequent exam administrations, you will forfeit your fee. 10 days or less prior to your scheduled exam date: You will forfeit your exam registration fee if you: Change or cancel a test 10 days or less before the scheduled exam. Fail to appear for your scheduled exam. Appear without proper identification and are refused entry. Show up more than 30 minutes after the scheduled exam start time and are refused admission to the exam.

9

| <i>Medical<br/>emergencies</i>         | If you need to reschedule an exam appointment because of a <b>medical</b><br><b>emergency</b> , you must email a written request and provide official<br>documentation, such as a doctor's letter, to <b>nbpmeinquiry@prometric.com</b> .<br>Such a request must be made within the two-week period following the<br>scheduled exam date. No refund of exam fees is guaranteed. |
|----------------------------------------|----------------------------------------------------------------------------------------------------|
|                                        | Taking your exam                                                                                                    |
|                                        | Knowing what to expect when taking your exam may help you prepare for it.<br>This section contains:                                                                                                    |
|                                        | • A list of what to bring to the exam.                                                                                                    |
|                                        | <ul> <li>Regulations that will be enforced at the test center.</li> </ul>                                                                                                    |
|                                        | An explanation of the computer testing process.                                                                                                    |
| What to bring<br>to the test<br>center | You should arrive at least <b>30 minutes before</b> your scheduled exam appointment. This allows time for you to sign in and for staff to verify your identification.                                                                                                    |
|                                        | <b>Identification document.</b> You must present a valid and current (not expired) form of identification before you may test. That identification document <b>must</b> :                                                                                                    |
|                                        | <ul> <li>Be government-issued (e.g., driver's license, passport, state-issued<br/>identification card or military identification card);</li> </ul>                                                                                                    |
|                                        | <ul> <li>Contain <b>both</b> a current photo and your signature (if it does not, you must<br/>present two identification cards: one with your photo and one with your<br/>signature); and</li> </ul>                                                                                                    |
|                                        | <ul> <li>Have a name that exactly matches the name used on the NBPME registration<br/>and that matches the ATT (including designations such as "Jr." and "III").</li> </ul>                                                                                                    |
|                                        | If you cannot provide the identification listed above, contact Prometric <b>before</b> scheduling your appointment to arrange an alternative way to meet this requirement.                                                                                                    |
| $\checkmark$                           | <b>Important</b> Failure to provide appropriate identification at the time of the exam is considered a missed appointment. If you miss your appointment, or arrive late, you will forfeit your exam fees and be required to register again and pay another examination fee.                                                                                                    |
|                                        | If the test center administrator questions your photo identification, a second form of signature-bearing ID will be required. Acceptable second forms of ID include: valid military identification card, citizenship card, or a current driver's                                                                                                    |

been signed before you arrive at the test center.

license (does not have to have a photo). All forms of identification must have

## Test center regulations

To ensure that all candidates are tested under equally favorable conditions, the following regulations and procedures will be observed at each test center. Failure to follow any of these security procedures may result in the disqualification of your exam. Prometric reserves the right to audiotape and videotape any examination session.

**Biometric-enabled check-in.** For security reasons, biometric-enabled check-in is used at all Prometric test centers. When you arrive at the test center, you will be required to sign a signature log and have your fingerprints scanned. The date and time you enter and exit the exam room will be recorded and the signature log will be verified against the signature on your identification documents and your digital fingerprint. The fingerprint template is permanently erased within 48 hours after your exam is completed. If you leave the examination room while an examination is in progress, you must sign out/in on the log and will lose exam time.

**References.** No reference materials, dictionaries, books, papers or study materials are allowed at the test center. If you are found with these or any other aids, you will not be allowed to continue the exam and your answers will not be scored.

**Electronic equipment.** Cell phones, PDAs, pagers, cameras, and tape recorders are not permitted in the testing room and must be powered off while stored in a locker. You will not be permitted to use any electronic devices or phones during breaks.

**Personal items.** Watches, outerwear that is not being worn while testing (sweater, jacket, etc.), brief cases, purses, etc., are not allowed in the test center. Pocket items (wallet, keys, etc.) must remain in your pocket during testing or be placed in a locker. Disposable ear plugs will be available from the test center administrator, if needed.

You will be required to store all personal belongings (except for identification documents) in storage lockers. While the lockers are secure, they are small. Do not bring unnecessary items to the test center. The test center assumes no responsibility for candidates' personal belongings.

**Food and Beverages.** You may not eat, drink, or use tobacco during the test administration.

**Guests/Visitors.** No guests, visitors or family members are allowed at the test center. Persons not scheduled to take a test are not permitted in the test center.

**Misconduct or disruptive behavior.** Candidates who engage in any kind of misconduct or disruptive or offensive behavior, such as giving or receiving help, taking part in an act of impersonation, removing test materials or notes from the testing room, rude or offensive language, or behavior that delays or interrupts testing, may be dismissed from the examination. Exhibiting abusive behavior toward any test center staff member may result in criminal prosecution.

Weapons. No weapons of any kind are allowed at the test center.

|                                 | <b>If questions arise.</b> If at any time during the test you believe you have a problem with your computer or need the administrator for any reason, you should raise your hand. Test center administrators are not allowed to answer any questions pertaining to the test content. If you do not understand a question on the test, you should answer the question to the best of your ability.                         |
|---------------------------------|----------------------------------------------------------------------------------------------------|
| The computer<br>testing process | Your exam will be given by computer at a Prometric test center using<br>Prometric's user-friendly, Microsoft Windows <sup>®</sup> -based, computerized testing<br>system. Before you start the exam, you will receive a personalized tutorial to the<br>testing system. The tutorial is not included as part of the testing time.                                                                                         |
|                                 | The test center administrator will provide you with a packet of scratch paper<br>that may be replaced as needed during testing. You may not bring your own<br>scratch paper or pencil to the examination. The test center administrator will<br>collect all scratch paper (used and unused) upon completion of the examination.<br>Removing scratch paper from the test center is considered an act of misconduct.        |
|                                 | At the beginning of the exam, you will be asked to read and signify assent to the terms and conditions of the Confidentiality and Conduct Agreement, which states:                                                                                                    |
|                                 | CONFIDENTIALITY AND CONDUCT AGREEMENT                                                                                                    |
|                                 | The contents of this test are copyrighted, proprietary, and confidential. Any efforts to disclose or reproduce any portion of the test, its content or items therein in any part to any individual or entity for any purpose whatsoever is prohibited. Such activity may be responded to by test score invalidation for an individual or group as well as civil and or criminal prosecution.                              |
|                                 | I can be disqualified from taking or continuing to sit for an examination, or from receiving examination results, or my scores might be canceled if there is reason to believe through proctor observations, statistical analysis, or any other evidence that my score may not be valid or that I was engaged in collaborative, disruptive, or other unacceptable behavior during the administration of this examination. |
|                                 | You will have four hours to complete the examination. The time remaining for<br>your exam is displayed in the upper right-hand corner of the computer screen.<br>There are no scheduled breaks. You must remain in your seat during the<br>examination except when authorized to leave by a test center staff member.                                                                                                    |
|                                 | The clock will continue to run and will not be turned off for unplanned,<br>unscheduled breaks. If there is a power outage, the time will stop counting<br>down. When power is restored, the examination will resume at the point where<br>it left off.                                                                                                    |
|                                 | Once the exam is finished, you will be asked to complete a brief, computer-<br>delivered questionnaire about your testing experience.                                                                                                    |
|                                 |                                                                                                    |

## **Examination results**

#### Score interpretation

Scores on the exam are determined by converting the number of questions answered correctly out of the number of questions administered to a scale that ranges from approximately 55 to beyond 75. The scale passing score has been set by the NBPME at 75, which corresponds to a level of achievement judged by the Board to represent minimum standards of practice.

Passing candidates will receive a score report with a "Pass" indicated. Failing candidates will receive a report with a failing scale score (between 55 and 74). **Examination reviews are not permitted**.

Failing candidates will also receive diagnostic indicators for each content area. The diagnostic indicators will be reported to failing candidates as follows:

- Below the level of minimum competence.
- At or above the level of minimum competence.

It should be understood that the NBPME makes the data and information available but does not attempt to analyze or interpret it. Each State Board determines whether and how to accept and use APMLE results.

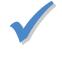

**Note** There is no limit to the number of times you may take the examination, however, some states do place a limit on the number of times a candidate may be examined and still receive a license. You should consult individual State Boards for more information about any specific state requirements and limitations.

The total score scale makes it possible to compare candidates' scores on a specific examination to scores on other forms of the same examination given the standard adopted by the NBPME. The comparison is possible because the examinations are statistically "equated" each time a new form is administered. The equating process makes appropriate adjustments so that equivalent scores on examination forms of different difficulty levels are made comparable. The purpose of equating is to maximize relative consistency in the Board standards for passing the examinations across forms.

Candidates' scores are converted to scaled scores in such a way that a particular score corresponds to the same level of achievement regardless of the form of the examination actually taken. In other words, a score of 75 on a specific examination has the same meaning as a score of 75 on any form of the examination. This means a candidate will not be penalized if the form of the examination taken is harder than the form given to another candidate.

| Reporting of<br>examination<br>results | Part III examination scores will be reported to the State Board to which the candidate applied approximately three weeks following the exam. The State Board or Prometric will report pass/fail status to candidates. |
|----------------------------------------|----------------------------------------------------------------------------------------------------|
|                                        | Results are sent via mail and posted to your online account                                                                                                    |

approximately three weeks after the examination.

State Boards using the Part III examination are denoted by an asterisk in the list beginning on Page 23.

#### **Determination of the passing score**

Each State Board has the ultimate authority for establishing the passing score in its state. NBPME, through its subcontractor, will recommend a cut score. Each State Board then defines its criteria for passing and notifies candidates of their pass/fail outcome, accordingly.

#### **Score reliability**

Reliability refers to the consistency of examination scores, the consistency with which candidates are classified as either passing or failing and the degree to which examination scores are free from errors of measurement. Errors of measurement may result from factors related to the examination, such as specific questions asked and an examinee's preparedness, or from factors not related to the exam, such as fatigue, personal interests or the attentiveness of an examinee on the day of the test. A person's score will not be perfectly consistent from one occasion to the next. The APMLE tests are analyzed each time to assure that any error of measurement is as small as possible, and falls within acceptable parameters. As a result, the reported score is considered both valid and reliable for licensure purposes.

#### **Certified score reporting**

The Federation of Podiatric Medical Boards (FPMB) is responsible for disseminating official Part III examination results after the initial reporting of scores to the State Boards.

It is the responsibility of candidates to determine in advance that the State Board to which they will apply will accept Part III scores earned out of state. States may be required by law or regulation to apply their own scoring standards. Consequently, a passing score in one state might not be a passing score in another state.

Applicants for licensure who need to have their Part III score certified to another State Licensing Board may do so online at **www.fpmb.org**. Click the "Order Reports" button. After completing the online form, visitors have the option to pay for requests with their Visa or MasterCard credit card. Alternatively, requests may be printed and mailed to the FPMB with a check.

Part III score reports are generally \$45 per state, but charges can vary by state. For additional information, contact the FPMB Executive Office at 561.752.3735.

#### EXAMINATION INTEGRITY

#### Licensing boards

| Licensing Boards                      |               |                |                |
|---------------------------------------|---------------|----------------|----------------|
| Alabama                               | Idaho         | Missouri       | Pennsylvania   |
| Alaska                                | Illinois      | Montana        | Rhode Island   |
| Arizona                               | Indiana       | Nebraska       | South Carolina |
| Arkansas                              | lowa          | Nevada         | South Dakota   |
| California                            | Kansas        | New Hampshire  | Tennessee      |
| Colorado                              | Kentucky      | New Jersey     | Texas          |
| Connecticut                           | Louisiana     | New Mexico     | Utah           |
| Delaware                              | Maine         | New York       | Vermont        |
| Dist. of Columbia                     | Maryland      | North Carolina | Virginia       |
| Florida                               | Massachusetts | North Dakota   | Washington     |
| Georgia                               | Michigan      | Ohio           | West Virginia  |
| Hawaii                                | Minnesota     | Oklahoma       | Wisconsin      |
|                                       | Mississippi   | Oregon         | Wyoming        |
| Canadian Provinces                    |               |                |                |
| Alberta British Columbia Ontario      |               | Ontario        |                |
| Federal Agencies                      |               |                |                |
| United States Army United States Navy |               |                |                |

# Comments,<br/>questions,<br/>concernsPrometric provides an opportunity for general comments about the test center<br/>experience at the end of the exam. Prometric personnel will review candidate<br/>comments, but candidates will not receive a direct response.If you are requesting a direct response about exam content, registration,<br/>scheduling or test administration (test site procedures, equipment, personnel,<br/>etc.), please submit your request by visiting www.prometric.com/contactus.Prometric will investigate each concern and reply to comments within a<br/>reasonable length of time. Inquiries about scores or about eligibility and<br/>procedures for re-examination may also be directed to the website above.Examination integrity

| Copyright      | All proprietary rights in the examinations, including copyright and trade secrets,<br>are jointly held by the NBPME and Prometric. Federal law provides severe civil<br>and criminal penalties for the unauthorized reproduction, distribution, or<br>exhibition of copyrighted materials.                                                                                                    |
|----------------|----------------------------------------------------------------------------------------------------|
| Score validity | The NBPME shall either retain or reserve the sole right to determine whether or<br>not an examination is valid or invalid. The acceptance of a candidate's<br>application to take the examination or the scoring thereof or the release of said<br>examination results to any party shall not act in any way to amend the right of<br>the NBPME to determine whether such examinations or the scores achieved<br>thereon are valid or invalid in whole or in part.A determination that an<br>examination and the scores achieved thereon are invalid may be made at any<br>time by the NBPME. The NBPME also reserves the right to cancel any scores that<br>may already have been reported when subsequent information raises doubt of<br>their validity. |

#### EXAMINATION INTEGRITY

|                         | Occasionally testing irregularities occur that affect a group of test takers. Such<br>problems include, without limitation, administrative errors, defective equipment<br>or materials, improper access to test content and/or the unauthorized general<br>availability of test content, as well as other disruptions of test administrations<br>(such as a natural disasters). When group testing irregularities occur, Prometric<br>will conduct an investigation to provide information to the NBPME. Based on this<br>information, the NBPME may direct Prometric to either not score the<br>examination or invalidate the examination scores. |
|-------------------------|----------------------------------------------------------------------------------------------------|
|                         | When appropriate, the NBPME will arrange with Prometric to give affected test takers the opportunity to take the examination again as soon as possible, without charge. Affected test takers will be notified of the reasons for the invalidation and their options for retaking the examination.                                                                                                    |
| Candidate<br>misconduct | The APMLE, prepared by the NBPME and administered by Prometric, serves an important public function and no misconduct will be tolerated.                                                                                                    |
|                         | Before individual test results are canceled or invalidated, a candidate will be notified and given an opportunity to provide additional information.                                                                                                    |
|                         | If, during the administration of an examination, or after completion of the examination, a test supervisor believes misconduct is taking or has taken place, certain options shall be available to the test supervisor or Prometric.                                                                                                    |
|                         | 1 A test supervisor may dismiss a candidate from the test and file a report<br>with Prometric stating the action and the reasons for dismissal.                                                                                                    |
|                         | <b>2</b> A test supervisor may choose not to dismiss the candidate from the test.<br>Under such circumstances, the test supervisor will file an irregularity report<br>with Prometric describing his or her observations.                                                                                                    |
|                         | In either event, when a test supervisor reports to Prometric that a candidate might have committed misconduct during an examination, that candidate's test record is reviewed by Prometric and the NBPME.                                                                                                    |
|                         | Grounds for dismissal                                                                                                    |
|                         | Any candidate who does not have positive identification, who uses unauthorized<br>aids, or does not follow the testing procedures can be dismissed from the test<br>center. The NBPME may choose to have the test scores of such candidates<br>canceled.                                                                                                    |
|                         | A candidate who is believed to be engaging in misconduct and does not heed the administrator's warning to discontinue the behavior may be dismissed from the test center. All of the following behaviors are considered to be misconduct:                                                                                                    |
|                         | Giving or receiving assistance of any kind.                                                                                                    |
|                         | Using any unauthorized aids.                                                                                                    |
|                         | <ul> <li>Attempting to take the examination for someone else.</li> </ul>                                                                                                    |
|                         | • Failing to follow testing regulations or the instructions of the test administrator.                                                                                                    |
|                         | Creating a disturbance of any kind.                                                                                                    |
|                         | <ul> <li>Removing or attempting to remove examination questions.</li> <li>Tempering with the operation of the computer or attempting to use it for any</li> </ul>                                                                                                    |
|                         | <ul> <li>Tampering with the operation of the computer or attempting to use it for any<br/>function other than taking the examination.</li> </ul>                                                                                                    |
|                         |                                                                                                    |

#### **Altered Score Reports**

Misconduct extends beyond behavior at the test center. Schools, state licensing agencies and medical staff offices at hospitals and residency programs all must rely on the integrity of score reports provided by NBPME. Any attempt to alter or misrepresent an official score report will be considered a serious breach of examination integrity.

#### **Invalidation of results**

The NBPME has the right to question any test score when the validity is in doubt because the score may have been obtained unfairly. Prometric, acting on behalf of the NBPME, will undertake a confidential review of the circumstances giving rise to the questions about score validity. If there is sufficient cause to question the score, Prometric will refer the matter to the NBPME, which will make the final decision on whether or not the score is to be withheld or invalidated. In the event the NBPME determines that a candidate's individual test results will be withheld or invalidated, or that a group of results will be withheld or invalidated, the NBPME will notify the candidate or group.

#### **Appeals procedure for misconduct**

Upon written request or application in accordance with the appeal procedure, a candidate whose individual score is withheld or invalidated due to specific individual misconduct may, within 15 business days of the notification, submit a written request for a hearing.

The purpose of the hearing will be to provide an opportunity for the candidate to produce sufficient credible evidence that the decision to invalidate his or her score was made in error and that he or she should have the score validated.

The appeal process is not available should a group of candidates' scores be withheld or invalidated.

The determination as to whether an appeal shall be granted to an individual candidate is made by the NBPME taking into consideration the circumstances of the invalidation decision.

The hearing procedures shall be as follows:

- 1 The time, date, and place of the hearing will be set by the NBPME.
- 2 The hearing will be conducted by three members of the NBPME.
- **3** At the hearing, the candidate may represent such evidence as he or she deems proper and necessary. The candidate may be accompanied by an attorney and witnesses of choice.
- **4** The NBPME may request the appearance of any witnesses at the hearing as it deems necessary.
- **5** At the end of the hearing, the three NBPME committee members will evaluate the information presented and reach a conclusion, at its sole discretion, and may decide:
  - a. The candidate may retake the examination at a future date.
  - **b**. The candidate will not be permitted to retake the examination at any time. (In this case, the candidate may request reconsideration and reinstatement by the NBPME after one year.)

- c. The test results represent a reasonable assessment of the candidate's knowledge in the areas sampled, and the candidate's scores may be released.
- **d.** Some other action should be taken.
- **6** The candidate will be advised in writing by the NBPME of its decision at least 10 business days prior to the next deadline to file a registration for retesting.
- 7 The NBPME reserves the right to notify a candidate's college of any of the actions or decisions described above.

A complete set of procedures that apply to appeal hearings is available upon request.

#### **Limitation of liability**

In no case shall the NBPME or Prometric be liable to any test taker or group of test takers, either in contract or tort, when, acting in good faith, either cancels, invalidates, withholds or changes a test score or result, as provided in the Bulletin. When appropriate, NBPME and/or Prometric, at their discretion, shall provide affected test takers with an opportunity to retake an examination or shall provide a refund of the registration fee paid.

## **Preparing for your exam**

The following content outlines are the basis of the Part III APMLE exam. Each exam will contain questions about the subjects in its outline. The percentage of the exam devoted to each content area is noted.

Each test contains scored items that exactly match the test specification. In addition, each test contains other pre-test or equator items that are vital to the program but do not count in scoring. Pretest items are placed in the exam to collect data used to determine the item's suitability for inclusion in the test bank. These additional items do not necessarily follow the specifications and may affect a candidate's perception of how many items on a given topic are encountered.

#### Part III Exam Content Outline

#### 200 questions—Four-hour content time limit

#### I. Medicine – 29%

- A. Comprehensive medical history and physical
- B. Problem focused medical history and physical
- C. Infectious diseases (e.g., bacterial, viral, fungal, parasitic)
- D. Neurologic disorders (e.g., peripheral, central, spinal cord)
- E. Peripheral vascular disease (e.g., PAD, venous, lymphatic, vasomotor)
- F. Cardiovascular disorders (e.g., Hypertension, Congestive heart failure, Myocardial infarction, Arrhythmia)
- G. Musculoskeletal disorders (e.g., Muscular dystrophy, polio, Multiple Sclerosis)
- H. Respiratory disorders (e.g., asthma, COPD, emphysema)
- Rheumatologic disorders (e.g., myopathies, infectious, rheumatoid, osteoarthritis, collagen diseases)
- J. Metabolic and endocrine disorders (e.g., diabetes, gout, thyroid, renal, bone)
- K. Hematologic disorders (e.g., anemias including sickle cell, leukemia)
- L. Immunologic disorders (e.g., allergic and sensitivity reactions, immunosuppressive states)
- M. Emergency medicine (e.g., medical/surgical, ACLS)
- N. Dermatology (e.g., local and systemic manifestations, infections, nails)
- O. Behavioral medicine (e.g., depression, abuse, anger disorders, non-adherent patients)
- P. Pharmacological agents (e.g., indications, contraindications, efficacy, side effects)

#### II. Medical Imaging – 13%

- Radiation protection and safety (e.g., radiation physics, biological effects, operator and patient protection, radiographic positioning, technique and development)
- B. Normal radiographic anatomy, variations, and developmental landmarks
- C. Radiographic pathology (e.g., congenital conditions, infectious disease, arthritic disease, trauma, metabolic disease, neoplastic disease, avascular necrosis, biomechanical interpretation)
- D. Special imaging modalities (e.g., CT scan, MRI, contrast studies, nuclear medicine imaging,

diagnostic ultrasound, positron emission tomography)

- E. Interventional radiology (e.g., diagnosis and treatment of PAD)
- Other diagnostic studies (e.g., nerve conduction velocity, electromyographic, non-invasive vascular studies)

**III. Orthopedics and Biomechanics – 15%** 

- A. Normal and abnormal function and structure (e.g., muscular, neurologic systems, gait analysis)
- B. Trauma (e.g., acute, chronic, sprain, overuse, fractures)
- Physical medicine and rehabilitation (e.g., orthoses [including materials], bracing, modalities [e.g., physical therapy], shoes)
- D. Pediatric orthopedics (e.g., congenital, developmental, trauma)
- E. Sports Medicine

#### IV. Anesthesia – 8%

- A. General anesthesia (e.g., types of anesthetics, peri-operative considerations, ASA classifications, airway management, Monitored Anesthesia Care)
- B. Regional anesthesia (e.g., spinal and local anesthesia, techniques)
- C. Intravenous sedation (e.g., conscious sedation)

#### **V. Surgery – 28%**

- A. Principles of wound healing (e.g., primary, secondary, tertiary)
- B. Principles of tissue healing (e.g., bone, tendon, ligament, nerve, muscle)
- C. Limb salvage (e.g., vascular, neuropathic reconstruction, trauma, deformity correction, diabetic)
- D. Wound care (e.g., tissue substitutes, skin grafts)
- E. Pre-operative evaluation and management (e.g., airway management, fluid, diet management, medication management)
- F. Podiatric procedures and techniques (e.g., arthroscopy, surgical anatomy, pre-operative planning, fixation, biomaterials, hemostasis, special populations [pediatrics, geriatrics, immunocompromised])
- G. Intra-operative management and considerations (e.g., hemostasis, blood loss, surgical techniques and complications)

#### PREPARING FOR YOUR EXAM

- H. Post-operative management (e.g., immobilization, weight bearing, pain management)
- I. Complications management (e.g., infection, nonunion, DVT, CRPS, non-adherence)
- J. Operating room protocol

#### VI. Evidence Based Medicine – 3%

- Critical skills necessary for the analysis of medical literature (e.g., research design and methodology, basic biostatistics, epidemiology, levels of evidence)
- B. Implementing evidence based protocols

#### VII. Healthcare Management – 2%

- A. Compliance protocols (e.g., quality control and assurance, performance improvements, CMS protocol, security risk analysis, HIPAA)
- B. Disease prevention and control (e.g., nutrition, substance abuse, standard [universal] precautions, OSHA regulations, disaster)

#### VIII. Professionalism – 2%

- Provider-oriented (e.g., standards of care, licensure, controlled substances, medical documentation, mandatory reporting)
- B. Patient-oriented (e.g., ethics, informed consent, and humanistic qualities)

#### **Sample Questions**

Directions: Each of the questions or incomplete statements below is followed by four suggested answers or completions. Select the one that is best in each case.

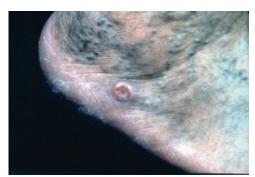

The most appropriate biopsy of this lesion would be

- (A) incisional
- (B) punch

1.

- (C) excisional
- (D) shave
- 2. A 78-year-old female patient has an acute onset of pain and swelling in the posterior calf. She has a history of cardiac arrhythmias and a recent pacemaker insertion. Which of the following diagnostic tests would be most appropriate for evaluation of this patient?
  - (A) CT scan
  - (B) Radiographs
  - (C) Ultrasound
  - (D) MRI

- 3. Which of the following would be important factors in the initial evaluation of this patient? Select the three that apply.
  - (A) Arterial Doppler examination
  - (B) Culture and sensitivity
  - (C) CBC with differential
  - (D) Venous duplex scan
  - (E) Immediate debridement of wound

## The next two questions refer to the following information

A 34-year-old obese female patient presents with a primary complaint of severe left calf pain, radiating to her foot. The pain is of acute onset. This patient relates the start of a weight-loss exercise program 1 week prior. Past medical history includes thyroid disease. The patient denies any allergies and is currently taking Synthroid (levothyroxine sodium) and birth control pills. Vascular examination: unable to palpate pulses on left foot due to edema; right foot normal.

Vital signs: Blood Pressure = 140/92;

Temperature = 100°F; Pulse = 78; Respiration = 16.

- 4. Appropriate initial evaluation of this patient should include
  - (A) a venous duplex study
  - (B) a left ankle radiograph
  - (C) a palpatory exam of the calf muscle
  - (D) an ankle brachial index (ABI)
- 5. If this patient presented with a temperature of 102°F, shortness of breath and weakness, which of the following would be the appropriate test to order?
  - (A) Arteriography
  - (B) Venography
  - (C) VQ perfusion scan
  - (D) Technetium-99m bone scan
- 6. A physician has received four telephone calls from patients. Which of the following patients demands the most immediate attention?
  - (A) A 48-year-old male patient who was seen 6 hours earlier for a closed ankle fracture and placed in a below-knee cast and whose pain is not currently relieved with elevation and medication
  - (B) A postoperative bunionectomy patient status post 2 days who now has increased swelling and bruising to the digits
  - (C) A patient seen in the emergency department for treatment of a laceration to the forefoot who is being referred for follow up
  - (D) A postoperative neuroma surgery patient status post 4 hours who has bleeding through the bandage

#### EXAM CONTENT OUTLINES

- 7. A 30-year-old construction worker fell 20 feet from a ladder and immediately presented to the emergency department with severe left foot pain. On examination, severe edema and ecchymosis of the left foot are noted with a 5-cm laceration of the dorsal forefoot. Which of the following would be considered immediate appropriate treatment for this patient? Select the three that apply.
  - (A) Delay surgery until the edema is better controlled
  - (B) Administer tetanus prophylaxis
  - (C) Order spinal x-rays
  - (D) Order an MRI of the left foot and ankle
  - (E) Administer antibiotics
- A 36-year-old patient presents 1 hour after spilling a pot of boiling water on her foot. She is experiencing severe pain. Examination reveals vesicular, erythematous lesions extending from the metatarsal heads to the ankle joint. Her past medical history is unremarkable. Appropriate initial management/treatment of this patient should include
  - (A) administering tetanus prophylaxis
  - (B) performing skin grafting
  - (C) performing a culture of the vesicles
  - (D) performing a debridement and applying Silvadene
- 9. A 15-year-old male patient presents with a painful flatfoot without a history of injury. Which of the following would be the best initial treatment for this condition?
  - (A) sympathetic blocks
  - (B) manipulation
  - (C) immobilization
  - (D) surgical intervention
- 10. A 67-year-old female patient with diabetic neuropathy presents to the office with an edematous, erythematous right foot with malodorous, purulent drainage from the plantar heel. Forty-eight hours earlier she had stepped on a toothpick and removed it. She immediately went to the local emergency department where the wound was explored and she was started on Keflex (cephalexin). Radiographs were obtained and read as negative.

Vital signs: Blood Pressure = 147/96; Temperature = 102.5°F; Pulse = 87; Respiration = 14

Which of the following would be most appropriate for further management/treatment of this patient?

- (A) Repeat x-rays in office, culture in office, admit the patient to the hospital
- (B) Repeat x-rays in office, perform mini incision and drainage in office, place patient on Augmentin (amoxicillin clavulante)

- (C) Culture in office, perform mini incision and drainage in office, place patient on Augmentin (amoxicillin clavulante)
- (D) Culture in office, perform mini incision and drainage in office, admit patient to the hospital
- 11. A 48-year-old male patient on chronic steroid therapy secondary to adrenal insufficiency presents with progressive pain in the medial aspect of his left foot and ankle. He has previously been evaluated by his primary care physician and given work restrictions and antiinflammatory medication, but he has still gotten progressively worse. On podiatric examination, the patient is found to have swelling around the medial malleolar region and weakness to resistive motion with plantarflexion and inversion. The rearfoot is supple and freely mobile. The x-ray reveals no osseous deformity but does reveal significant signs of pronation.

Which of the following is the most appropriate way to address this patient's history of adrenal insufficiency in the perioperative period, if the patient usually takes Prednisone 10 mg qd?

- (A) Make no change in the steroid therapy
- (B) Give 1/2 the regular dose prior to surgery, the day of surgery, and the day after surgery
- (C) Double the dose on the day of surgery and the day after surgery
- (D) Triple the dose on the day of surgery and the day after surgery

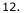

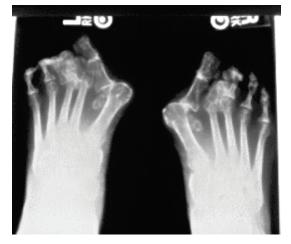

Which of the following could be represented by this radiograph? Select the three that apply.

- (A) Sever's disease
- (B) A neuropathic disease
- (C) A degenerative disease
- (D) An autoimmune disease
- (E) Hashimoto disease

#### PREPARING FOR YOUR EXAM

13. A 60-year-old retired naval officer presents with a complaint of painful foot for 2 years. He relates severe lancinating pain upon weightbearing that is worse in dress shoes. On examination there is crepitus and pain on subtalar joint range of motion. The patient's xrays reveal degenerative joint disease, sclerosis, and osteophytic lipping to the subtalar, talonavicular, and calcaneocuboid joints. Past medical history: Glaucoma; Past surgical history: none; MEDS: ASA qd; ALLERGY: Sulfa, Penicillin, and Codeine.

Which of the following perioperative analgesics would be most appropriate?

- (A) Darvocet
- (B) Vicodin
- (C) Percocet
- (D) Tylenol #3
- 14. A 32-year-old female patient presents with a chief complaint of pain at the great toe joint. There is no history of injury, and the pain has been gradually increasing with time. Her past medical history is unremarkable and she is an avid runner. On clinical examination, limited range of motion is noted at the first metatarsophalangeal joint. When reviewing the x-rays on this patient, the practitioner would expect to see all of the following EXCEPT
  - (A) dorsal exostosis of the first metatarsal head
  - (B) metatarsus primus elevatus
  - (C) decreased first metatarsophalangeal joint space

(D) metatarsus primus varus

15. A 12-year-old female patient presents with a complaint of pain below-ankle on the lateral side of the left foot. The pain has been present for approximately 4 months. There is no history of trauma. The pain has been increasing in intensity recently, especially during sports and ambulation. Examination reveals painful limited inversion and eversion of the foot. There is spasm noted of the peroneal tendons.

Vital signs: Blood Pressure = 115/70; Temperature = 98.6°F; Pulse = 72; Respiration = 14

Appropriate initial management/treatment of this patient should include

- (A) immobilization with a CAM walker
- (B) common peroneal block
- (C) x-ray
- (D) peroneal tendon shaft injection
- (E) ACE wrap with crutches

Answers to sample questions: 1-B; 2-C; 3-ABC; 4-A; 5-C; 6-A; 7-BCD; 8-D; 9-C; 10-A; 11-C; 12-BCD; 13-A; 14-D; 15-ABC.

## **Directory of Podiatric Medicine Licensing Boards**

Federation of Podiatric Medical Boards 12116 Flag Harbor Drive Germantown, MD 20874-1979 202.810.3762

\*Denotes State Boards that participate in the Part III program

#### \*Alabama

Board of Podiatry 2777 Zelda Road Montgomery, AL 36106 334.269.9990 Fax: 334.263.6115 www.podiatryboard.alabama.gov

#### Alaska

State Medical Board 550 West Seventh Avenue, Suite 1500 Anchorage, AK 99501 907.269.8160 Fax: 907.269.8156 www.commerce.state.ak.us/occ/pmed

#### \*Arizona

Board of Podiatry Examiners 1400 West Washington, Suite 230 Phoenix, AZ 85007 602.542.3095 Fax: 602.542.3093 www.podiatry.state.az.us

#### Arkansas

Board of Podiatric Medicine 2001 Georgia Avenue Little Rock, AR 72207-5014 501.664.3668 www.arkansas.gov/directory/detail2.cgi?ID=1078

#### \*British Columbia, Canada

Association of Podiatrists 617-938 Howe Street Vancouver, British Columbia V6Z 1N9 604.682.2767 Fax: 604.682.2766 www.foothealth.ca

#### \*California

Board of Podiatric Medicine 2005 Evergreen Street, Suite 1300 Sacramento, CA 95815-3831 916.263.2647 Fax: 916.263.2651 www.bpm.ca.gov Email: BPM@dca.ca.gov

#### \*Colorado

Department of Regulatory Agencies Podiatry Board 1560 Broadway, Suite 1350 Denver, CO 80202 303.894.7690 Fax: 303.894.7692 www.dora.state.co.us/podiatrists/

#### \*Connecticut

Department of Public Health, Podiatry Licensure Practitioner Licensing and Investigations Section 410 Capitol Avenue, MS #12 APP PO Box 340308 Hartford, CT 06134-0308 860.509.7093 Fax: 860.509.8457 www.ct.gov/dph Email: oplc.dph@ct.gov (Preferred)

#### \*Delaware

Board of Podiatry Cannon Building 861 Silver Lake Boulevard, Suite 203 Dover, DE 19904 302.744.4500 Fax: 302.739.2711 Email: customerservice.dpr@state.de.us

#### **\*District of Columbia**

Health Professional Licensing Administration Board of Podiatry 717 14<sup>th</sup> Street NW, Suite 600 Washington, DC 20005 877.672.2174 Fax: 202.727.8471 www.hpla.doh.dc.gov

#### \*Florida

Board of Podiatric Medicine For applications and fees (regular mail): PO Box 6330 Tallahassee, FL 32314-6330 850.245.4355 Fax: 850.922.8876 www.doh.state.fl.us/mga/podiatry

#### \*Georgia

Board of Podiatry 237 Coliseum Drive Macon, GA 31217-3858 478.207.2440 877.588.0446, 866.888.7127 www.sos.ga.gov/plb/podiatry/

#### \*Hawaii

Board of Medical Examiners DCCA, PVL, Licensing Branch PO Box 3469 Honolulu, HI 96801 OR Licensing Branch 335 Merchant Street, Room 301 Honolulu, HI 96813 808.586.3000 Fax: 808.586.2874 http://hawaii.gov.dcca/areas/pvl/boards/medical/ Email: pvl@dcca.hawaii.gov

#### Idaho

Bureau of Occupational Licenses Board of Podiatry 999 Main Street, Suite 910 Boise, ID 83702-5642 208.332.0102 Fax: 208. 41D.EGOV http://ibol.idaho.gov/pod.htm Email the Board at pod@ibol.idaho.gov

#### \*Illinois

Department of Financial and Professional Regulation 320 West Washington Street, P.O. Box 7086 Springfield, IL 62791 217.785.0800 Fax: 217.782.7645 www.idfpr.com/dpr/WHO/pod.asp

#### **Illinois Part III Applications**

Continental Testing Services Missy Kwak PO Box 100 La Grange, IL 60525-0100 800.359.1313 Fax: 708.345.9922 www.continenttesting.net Email: mkwak@continentaltesting.net

#### \*Indiana

Professional Licensing Agency Board of Podiatric Medicine 402 West Washington Street, Room W-072 Indianapolis, IN 46204 317.234.2064 Fax: 317.233.4236 & 317.233.5559 www.in.gov/pla/podiatry.htm Board Email Address: pla5@pla.IN.gov

#### \*Iowa

Bureau of Professional Licensure Board of Podiatry Lucas State Office Building, Fifth Floor 321 East 12<sup>th</sup> Street Des Moines, IA 50319-0075 515.281.4287 Fax: 515.281.3121 http://idph.state.ia.us/licensure

#### \*Kansas

State Board of Healing Arts (Podiatry) 800 Jackson, Lower - Level - Suite A Topeka, KS 66612 785.296.7413 or 888.886.7205 Fax: 785.296.0852 www.ksbha.org

#### \*Kentucky

Board of Podiatry PO Box 174 Glasgow, KY 42142-0174 270.834.8932 Fax: 270.834.1437 http://podiatry.ky.gov/

#### \*Louisiana

State Board of Medical Examiners Licensure of Podiatrists PO Box 54403 New Orleans, LA 70154-4403 504.568.6820, ext. 225 Fax: 504.568.8893 www.lsbme.la.gov/ Email: pjohnson@Isbme.la.gov

#### \*Maine

Office of Licensing & Registration Board of Licensure of Podiatric Medicine 35 State House Station Augusta, ME 04333-0035 207.624.8603 Fax: 207.624.8637 www.maine.gov/pfr/professionallicensing/ professions/podiatrists/index.htm Email: podmed.board@maine.gov

#### \*Maryland

Department of Health and Mental Hygiene Board of Podiatric Medical Examiners 4201 Patterson Avenue, Room 310 Baltimore, MD 21215-2299 410.764.4785 866.253.8461 Fax: 410.358.3083 www.mbpme.org/

#### DIRECTORY OF PODIATRIC MEDICINE LICENSING BOARDS

#### \*Massachusetts

Division of Professional Licensure Board of Registration in Podiatry 1000 Washington Street, Suite 710 Boston, MA 02118 - 6100 617.727.3093 617.727.0139 www.state.ma.us/reg/boards/pd Email: Joann.Termine@state.ma.us

#### Massachusetts Part III Applications

Professional Credential Services MA Podiatry Coordinator P.O. Box 198689 Nashville, TN 37219-8689 617.727.3084 Fax: 615.846.0153 www.pcshq.com

#### \*Michigan

Department of Community Health Board of Podiatric Medicine and Surgery PO Box 30670 Lansing, MI 48909 517.335.0918 E-mail: bhpinfo@michigan.gov www.michigan.gov/healthlicense

#### \*Minnesota

Board of Podiatric Medicine 2829 University Avenue SE, Suite 430 Minneapolis, MN 55414-3245 Phone: 612.548.2175 Fax: 612.617.2698 www. podiatricmedicine.state.mn.us/ Email: podiatric.medicine@state.mn.us

#### Mississippi

State Board of Medical Licensure 1867 Crane Ridge Drive, Suite 200-B Jackson, MS 39216 601.987.3079 Fax: 601.987.4159 www.msbml.state.ms.us/

#### \*Missouri

Division of Professional Regulation Board of Podiatric Medicine P.O. Box 1335 Jefferson City, MO 65109 573.751.0293 800.735.2466 www.pr.mo.gov/ Email: profreg@pr.mo.gov

#### \*Montana

Board of Medical Examiners 301 South Park Avenue, Fourth Floor PO Box 200513 Helena, MT 59620-0513 406.841.2361 Fax: 406.841.2305 http://bsd.dli.mt.gov/license/bsd\_boards/med\_ board/board\_page.asp Email: dlibsdmed@mt.gov

#### \*Nebraska

Department of Health and Human Services Professional and Occupational Licensure 301 Centennial Mall South Lincoln, NE 68509-4986 402.471.2118 Fax: 402.471.3577 www.hhs.state.ne.us/crl/profindex1.htm

#### \*Nevada

State Board of Podiatry 1105 Terminal Way, Suite 202 Reno, NV 89502 775.789.2605 Fax: 775.786.7188 http://podiatry.state.nv.us/ Email: nvpodiatry@bop.nv.gov

#### \*New Hampshire

Board of Registration in Podiatry 2 Industrial Park Drive, Suite 8 Concord, NH 03301 603.271.1203 Fax: 603.271.6702 www.nh.gov/podiatry Email the Board: ptaylor@nhsa.state.nh.us

#### **New Jersey**

Division of Consumer Affairs State Board of Medical Examiners 140 E. Front Street Trenton, NJ 08625-0183 609.826.7100 Fax: 609.826.7117 www.njmedicalboard.gov

#### \*New Mexico

Regulation and Licensing Department Board of Podiatry 2550 Cerrillos Road, Second Floor Santa Fe, NM 87505 505.476.4622 Fax: 505.476.4645 www.rld.state.nm.us/podiatry/index.html

#### \*New York

NYS Education Department Office of the Professions Division of Professional Licensing Services Podiatry Unit 89 Washington Avenue Albany, NY 12234 518.474.3817, ext. 180 Fax: 518.402.5944 www.op.nysed.gov/prof/pod/ Email: podbd@mail.nysed.gov

#### \*North Carolina

Board of Podiatry Examiners 1500 Sunday Drive, Suite 102 Raleigh, NC 27607 919.861.5583 Fax: 919.787.4916 www.ncbpe.org Email: info@ncbpe.org

#### DIRECTORY OF PODIATRIC MEDICINE LICENSING BOARDS

#### \*North Dakota

Board of Podiatric Medicine 911 Elm Avenue Dickinson, ND 58601 701.483.9165 Fax: 701.483.9165 www.governor.state.nd.us/boards/ Email: ndbpme@yahoo.com

#### \*Ohio

State Medical Board Podiatry Licensure 30 East Broad Street, Third Floor Columbus, OH 43215-6127 614.466.3934 Fax: 614.728.5946 www.med.ohio.gov

#### Oklahoma

Board of Podiatric Medical Examiners PO Box 18256 Oklahoma City, OK 73154-0256 405.962.1400 Fax: 405.962.1440 www.okmedicalboard.org/podiatrists

#### \*Oregon

Oregon Medical Board 1500 SW First Avenue, Suite 620 Portland, OR 92701-5847 971.673.2700 Fax: 971.673.2670 www.oregon.gov/OMB/ Email: omb.info@state.or.us

#### \*Pennsylvania

State Board of Podiatry PO Box 2649 Harrisburg, PA 17105-2649 717.783.4858 Fax: 717.787.7769 www.dos.state.pa.us/pod Email: ST-PODIATRY@pa.gov

#### **Puerto Rico**

Board of Examiners in Podiatry Departmento De Salud Call Box 10200 San Juan, PR 00908 787.725.8161 Fax: 787.725.7903

#### \*Rhode Island

Office of Health Professionals Regulation Board of Examiners in Podiatry 3 Capitol Hill, Room 104 Providence, RI 02908-5097 401.222.2828 Fax: 401.222.1272 www.health.ri.gov/hsr/professions/podiat.php Contact: J. Michel Martineau Email: jmichel.martineau@health.ri.gov

#### \*South Carolina

Department of Labor, Licensing and Regulation Board of Podiatry Examiners PO Box 11289 Columbia, SC 29211 - 1289 803.896.4500 Fax: 803.896.4515 www.llr.state.sc.us/pol/podiatry/ Email: Podiatryhelp@llr.sc.gov

#### \*South Dakota

Board of Podiatry Examiners 810 N. Main Street, Suite 298 Spearfish, SD 57783-2446 605.642.1600 Fax: 605.722.1006 http://doh.sd.gov/boards/podiatry/ Contact: Executive Secretary

#### \*Tennessee

Health Related Boards Board of Podiatric Medical Examiners 665 Mainstream Drive, 2<sup>nd</sup> Floor Nashville, TN 37243 615.741.5735 or 800.778.4123 Fax: 615.532.5369 http://health.state.tn.us/Boards/Podiatry/index.htm

#### \*Texas

State Board of Podiatric Medical Examiners PO Box 12216 Austin, TX 78711 512.305.7000 Fax: 512.305.7003 www.tsbpme.texas.gov

#### \*Utah

Division of Occupational & Professional Licensing Board of Podiatry PO Box 146741 160 East 300 South Salt Lake City, UT 84114 801.530.6628 Fax: 801.530.6511 www.dopl.utah.gov/licensing/podiatry.html Email: doplweb@utah.gov

#### Vermont

Department of Health Board of Medical Practice P.O. Box 70 Burlington, VT 05402-0070 802.657.4200; 802.657.4223 Fax: 802.865.7754 http://healthvermont.gov/hc/med\_board/bmp.aspx Email: medicalboard@state.vt.us

#### \*Virginia

Board of Medicine 9960 Mayland Drive, Suite 300 Henrico, VI 23233-1463 804.367.4471 Fax: 804.527-4426 www.dhp.state.va.us/Medicine Email: medbd@dph.virginia.gov

#### DIRECTORY OF PODIATRIC MEDICINE LICENSING BOARDS

#### \*Washington

Department of Health, Podiatric Medical Board PO Box 47877 Olympia, WA 98504-7877 360.236.4700 Fax: 360.236.4818 www.doh.wa.gov/hsqa/Professions/Podiatry/

#### \*West Virginia

Board of Medicine, Podiatric Licensure 101 Dee Drive, Suite 103 Charleston, WV 25311 304.558.2921, ext. 221 Fax: 304.558.2084 www.wvbom.wv.gov/req\_pod.asp

#### \*Wisconsin

Department of Regulation and Licensing Podiatry Affiliated Credentialing Board PO Box 8935 Madison, WI 53708-8935 608.266.2112 Fax: 608.261.7083 http://drl.wi.gov/boards/pod/index.htm

#### Wyoming

Board of Registration in Podiatry 1800 Carey Avenue, Fourth Floor Cheyenne, WY 82002 307.777.3628 Fax: 307.777.3508 http://plboards.state.wy.us/podiatry/index.asp Email: Emily.cronbaugh@wyo.gov

## Create your online account, etc.

Below are steps that outline how to create your online account, apply for, and schedule your APMLE Part III examination.

#### Important:

- Please use a valid email address when creating your account.
- Payment for examination fee must be made by credit card at time of scheduling.

#### Step 1: Create your online account

- A. Create your online account (First-time Users)
- Visit https://www.prometric.com/NBPME and then select "Access My Account."
- From the Login Page, click on Create Account.
- Complete all required information:
  - Username This is your email address
  - Password
  - o Acknowledge that you have read and agree to the Prometric Data Privacy Policy
  - Click on "Create Account"
- You will receive an Account Activation email.
  - You must click on the link in the email within 24 hours. After 24 hours you must recreate your account.
  - This will validate your email address.
- Log into your Prometric account and complete required profile information.

#### OR

- B. Log in to your account (Existing Users)
- Visit https://www.prometric.com/NBPME and then select "Access My Account."
- From the Login Page, enter your existing username (email address) and password.

#### Step 2: Apply for your exam

- C. Log into your Prometric account to view your Dashboard. Click on "Apply" next to the exam name under "Applications."
- D. Complete your application.
  - If you have graduated, you will be required to upload supporting documentation (transcript or diploma, and letter of approval, if required) during your application process.
  - Supported formats are Word and PDF, with a maximum file size of 2MB.
- E. Once you have completed your application, including uploading your documents (if required) click on "Submit."
- F. Your application will then be submitted for approval.
- G. Once approved, you will receive your ATT email notification that you can now schedule your exam.

#### Step 3: Schedule your exam

- H. Log into your Prometric account and click on "Schedule Now" next to the exam name under "Ready to schedule."
- I. Select Test Center, Date & Time, and pay for your exam This completes the scheduling process.
- J. You will receive an Appointment Confirmation email.
- K. You can log into your Prometric account to view your scheduled exam details under "Scheduled."